#### *Security Officer Outreach Call regarding User Access for new modules*

*November 6th, 2013*

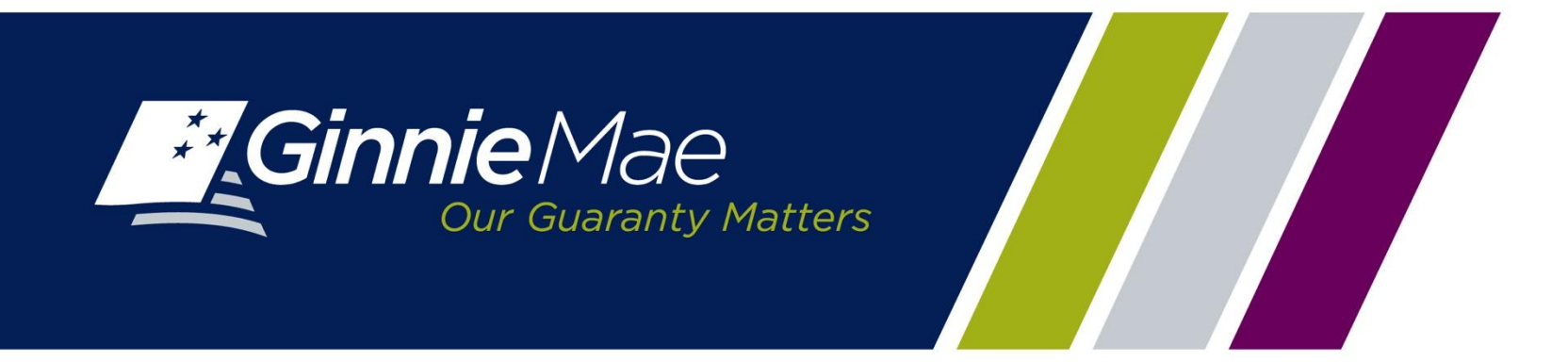

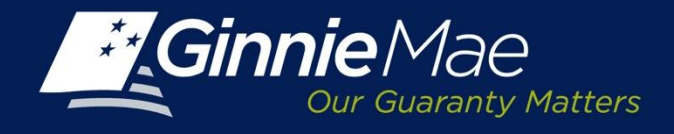

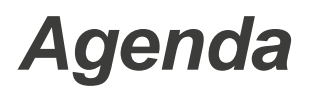

- Overview
- How to Login to GMEP
- Assignment of new roles
- Next Steps

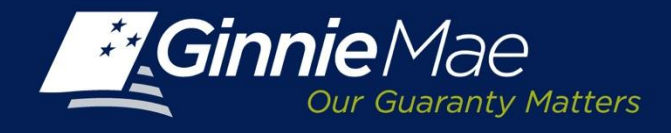

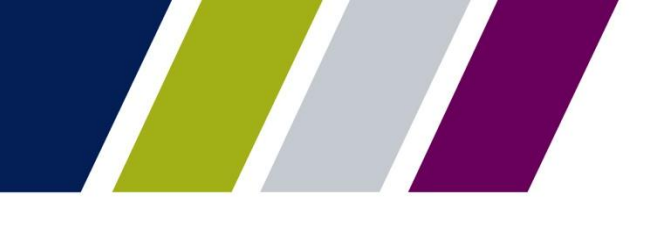

## *Overview*

- New functionality for Requesting Pool Numbers , Commitment Management, and submission of Master Agreements will be effective December 16th, 2013.
- Security officers need to assign new roles to users for the new modules in advance of deployment

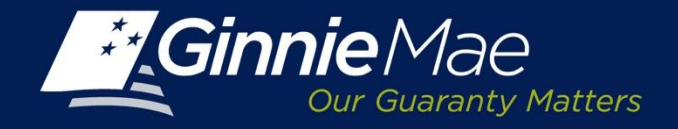

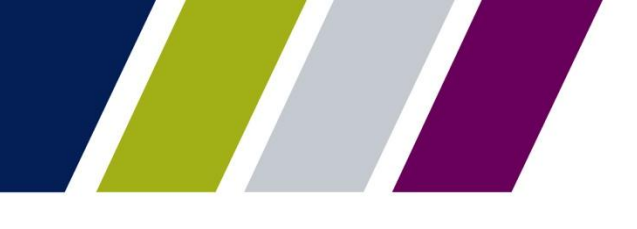

#### *How to Login to GMEP*

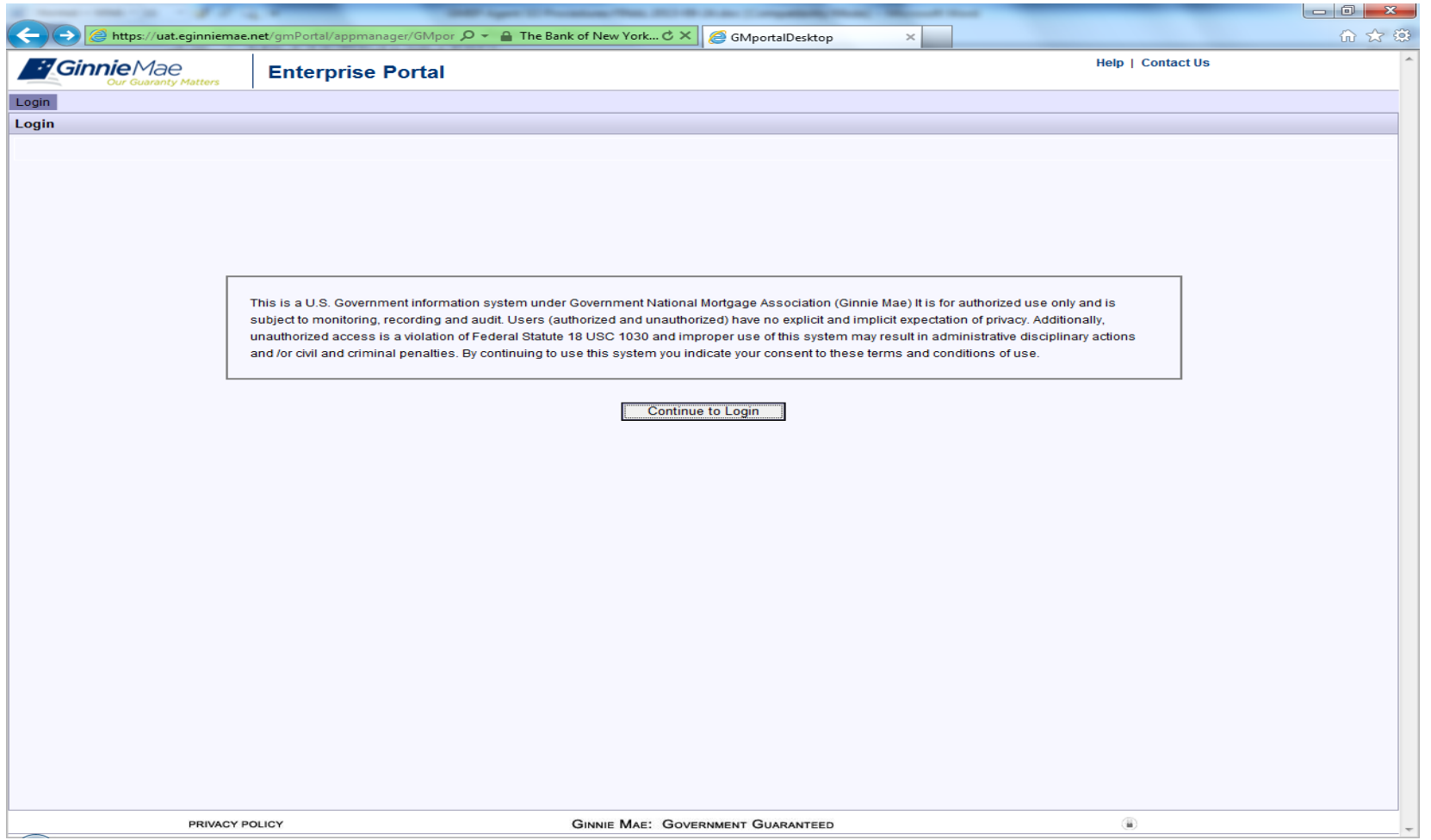

*To log onto the Ginnie Mae Enterprise Portal, the Operations SO must access the following URL: [https://www.eginniemae.net](https://www.eginniemae.net/) . The first page displayed will be the government website disclaimer:*

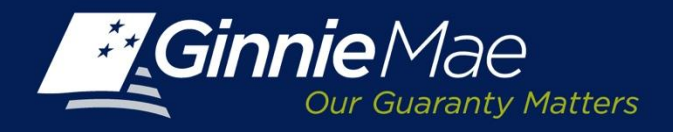

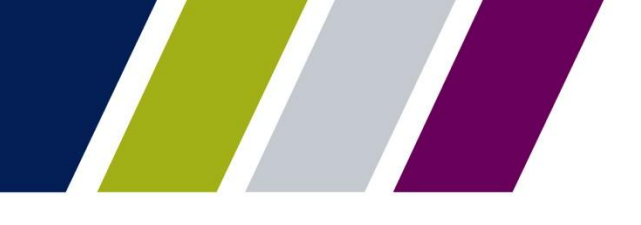

## *How to Login to GMEP*

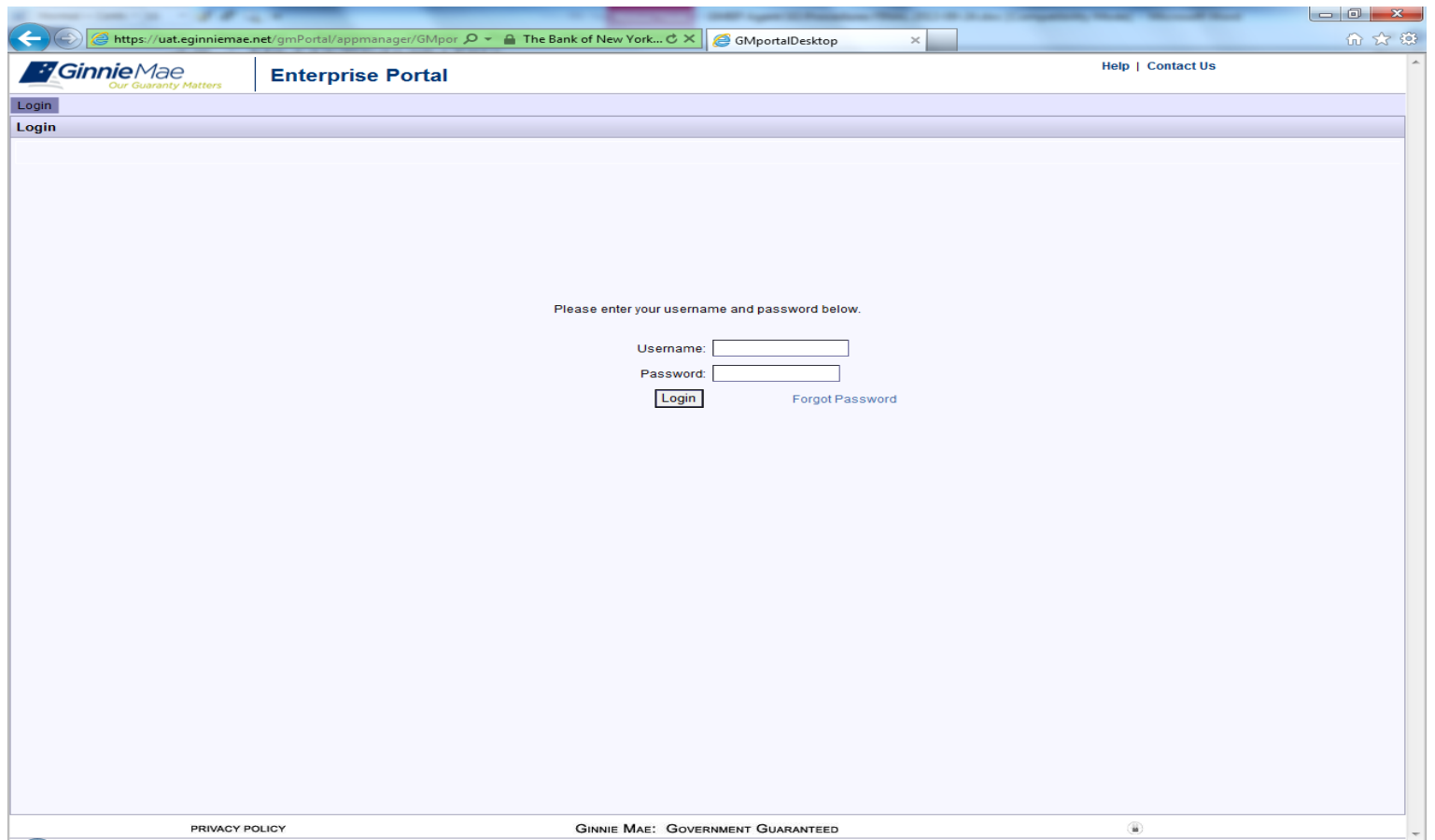

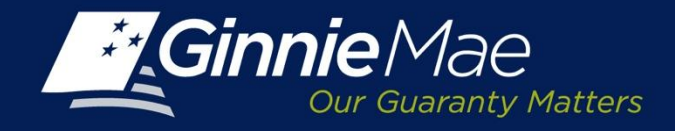

**Select Roles (Select All That Apply):**

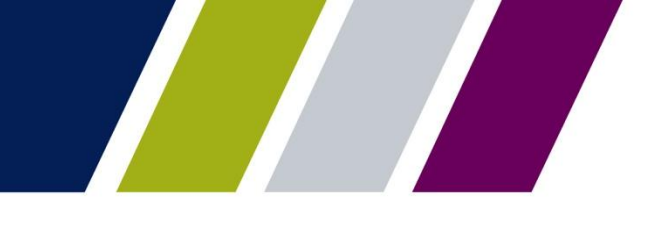

#### **Assignment of new roles-GMEP User Role Form Feedback User Pool Accounting User SCRA User GPADS User**

The Form has been updated to reflect the new user roles The Form has been updated to reflect the new user roles

#### Form can be found at each Accounting  $\mathcal{L}$  and  $\mathcal{L}$  and  $\mathcal{L}$  is upper subset of  $\mathcal{L}$

[http://www.ginniemae.gov/doing\\_business\\_with\\_ginniemae/modernization/Documents/User\\_Registr](http://www.ginniemae.gov/doing_business_with_ginniemae/modernization/Documents/User_Registration_Issuer.pdf) [ation\\_Issuer.pdf](http://www.ginniemae.gov/doing_business_with_ginniemae/modernization/Documents/User_Registration_Issuer.pdf)

#### **IPMS**

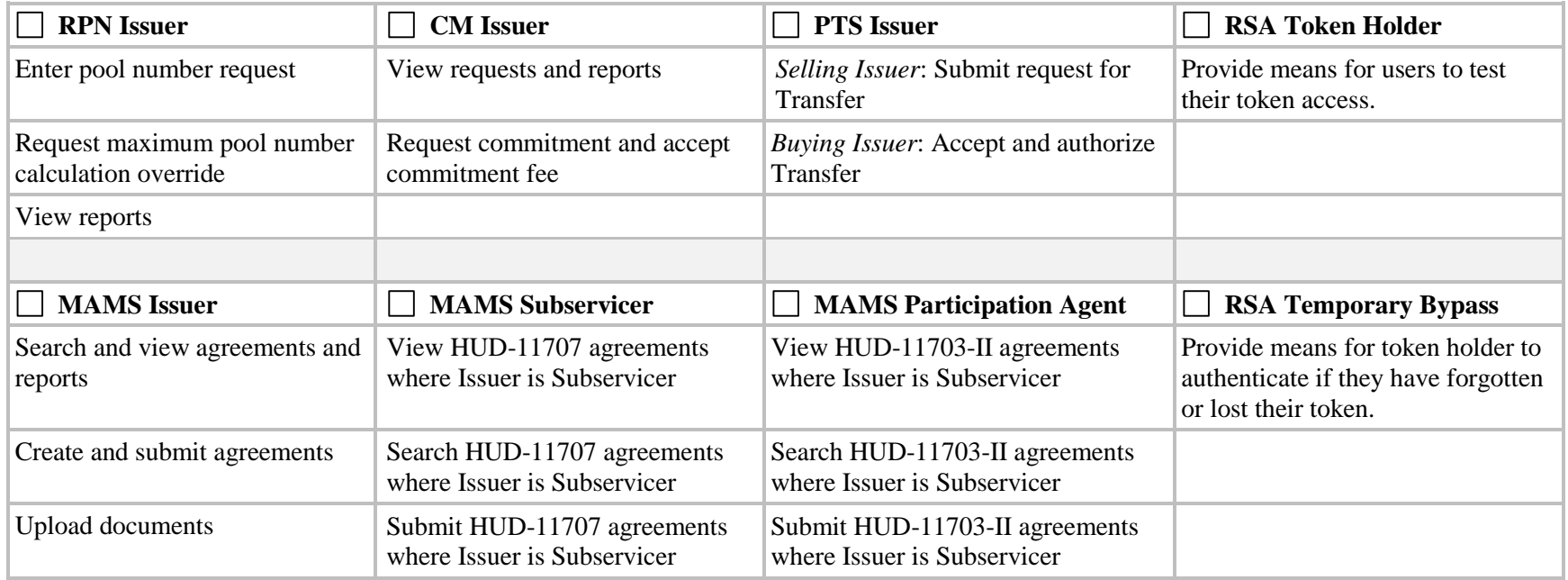

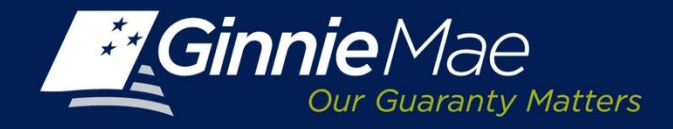

#### *Assignment of new roles-User Role Assignment Screen*

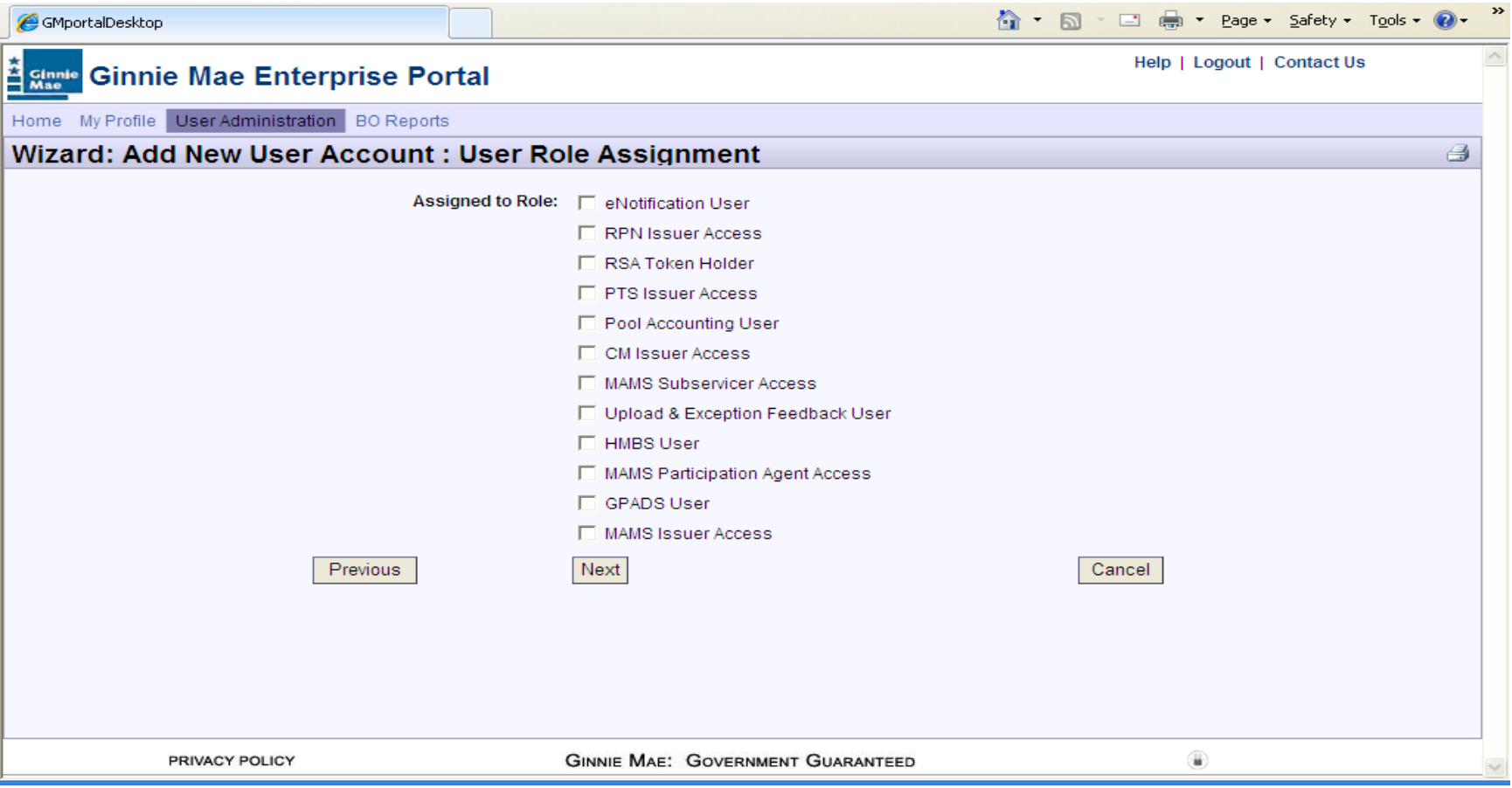

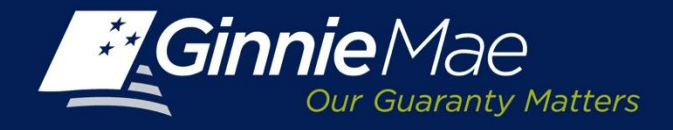

#### *Assignment of new roles-User Issuer Assignment Screen*

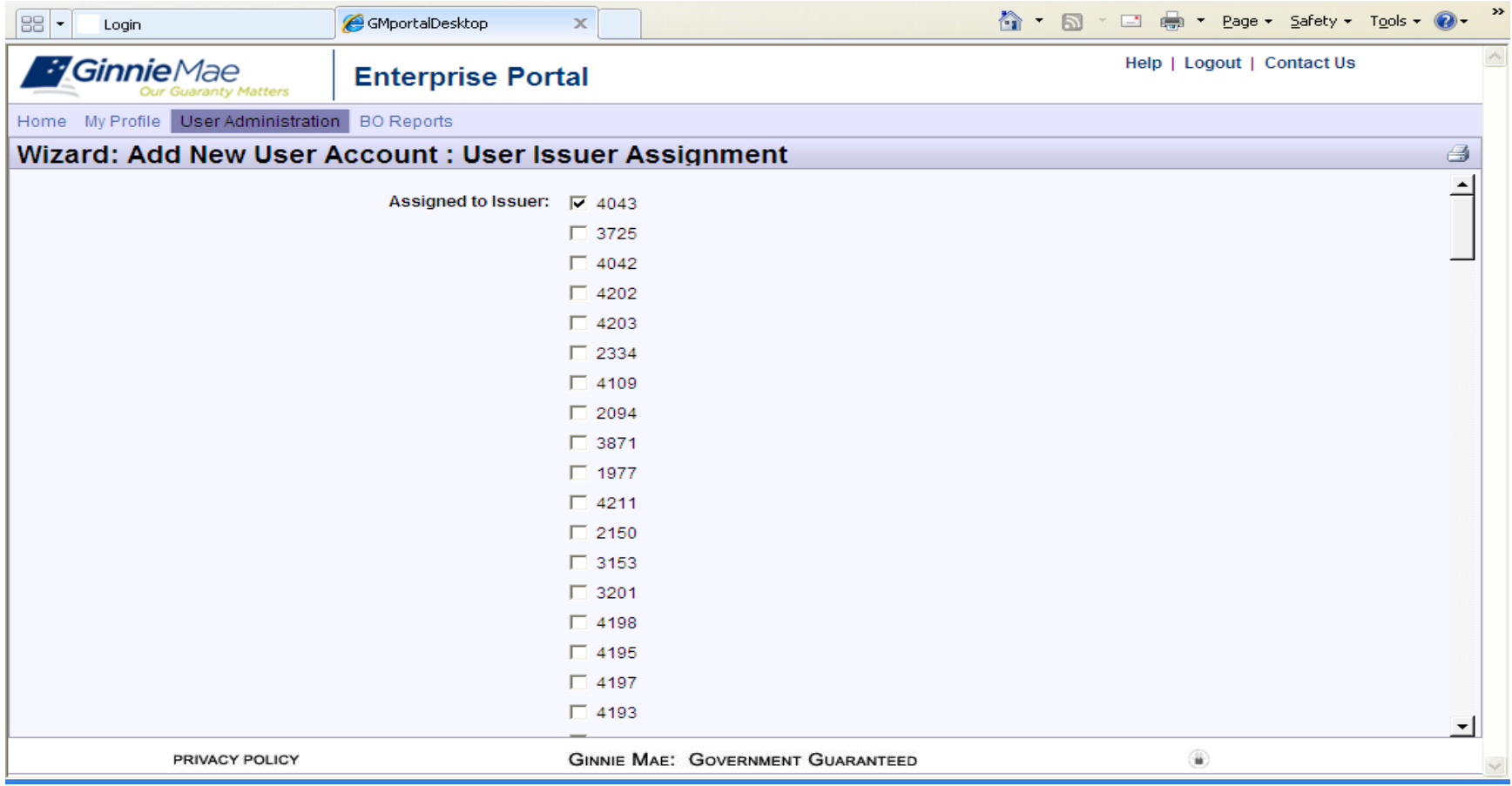

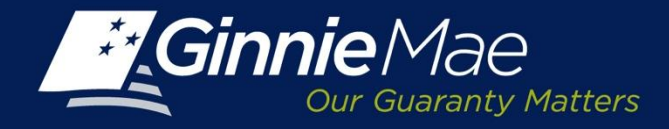

#### *Assignment of new roles- Confirm User Details Screen*

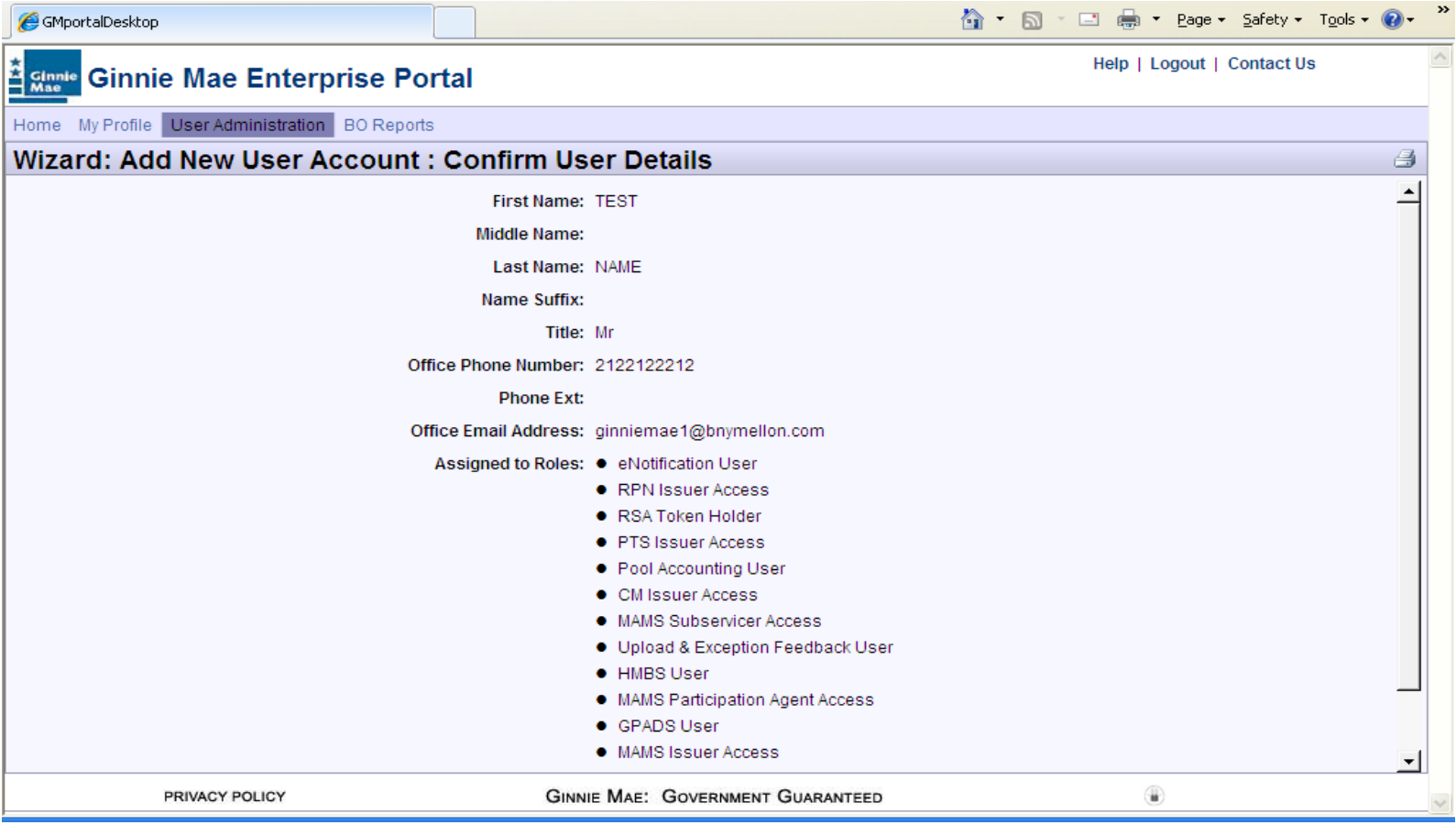

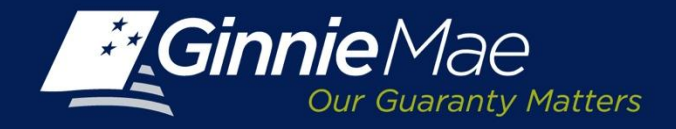

## *Assignment New Roles-Display User Details Screen*

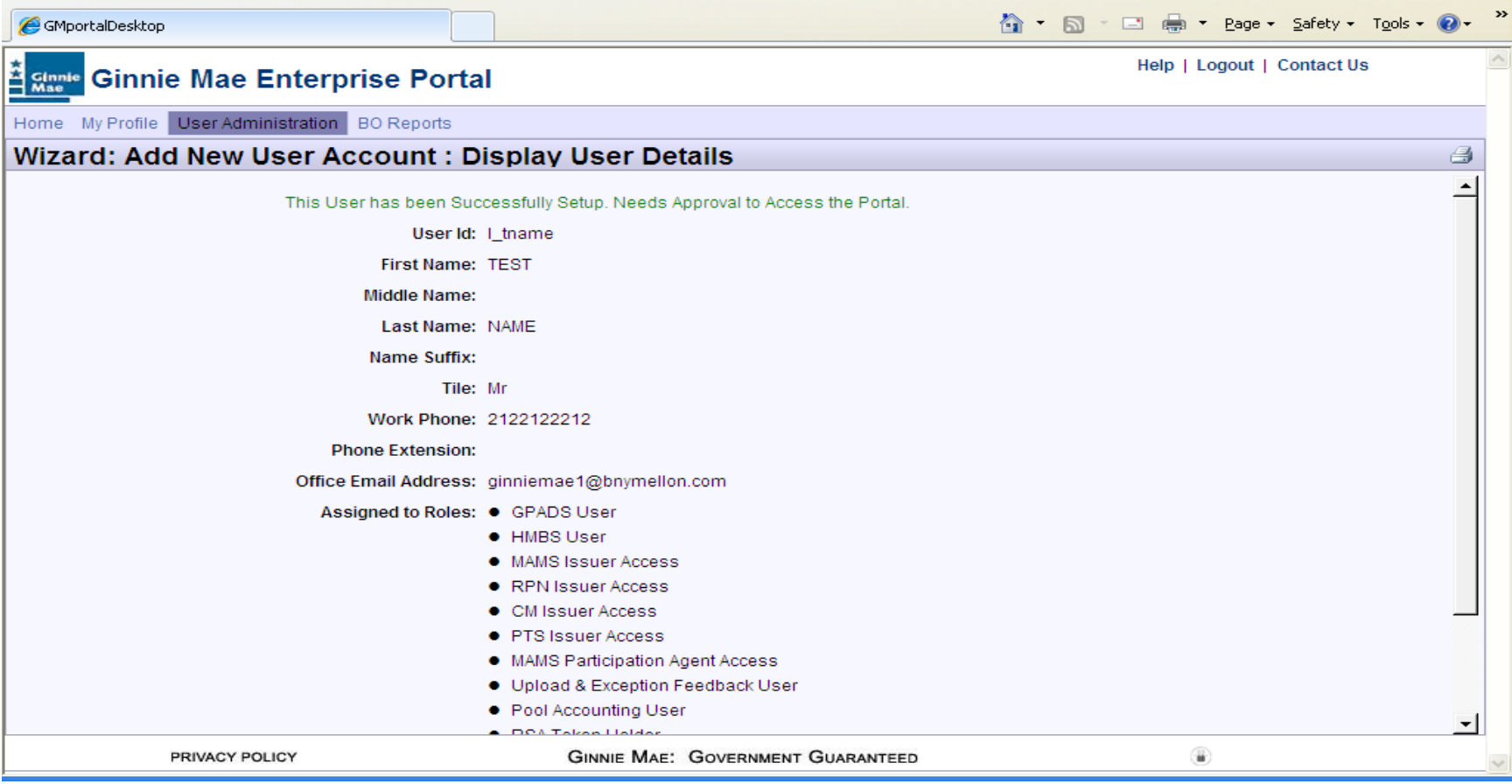

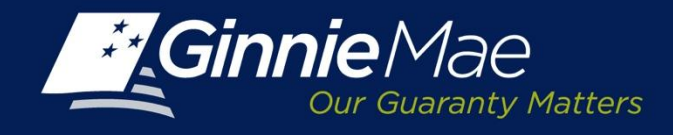

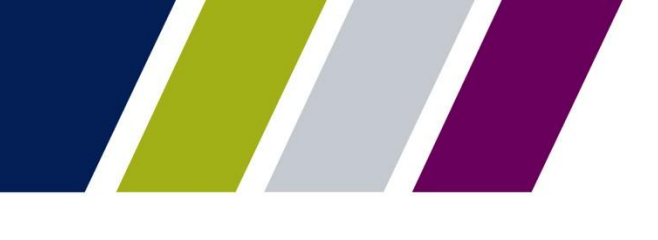

## *Next Steps*

- Issuer Training for Request Pool Numbers and Commitment Management functionality is on Tuesday, November 12, 2013 at 2 pm EST.
- Issuer Training for submitting Master Agreements functionality is on Thursday, November 14, 2013 at 2 pm EST.
- Education Summit November 18-22, 2013
- Go-live December 16th, 2013

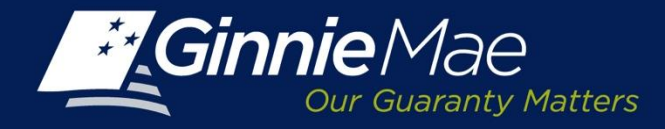

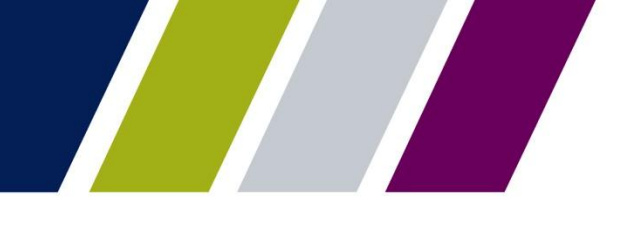

# Q & A